## **Clear Path GPS Integration**

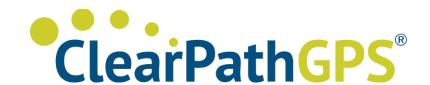

Updated May 6, 2020 | https://carrier.macropointconnect.com/

## **Connection Overview**

To move forward with a Clear Path GPS integration we will need a username and password with Clear Path GPS portal access.

## **Connection Instructions**

- 1. Create/acquire a username and password with Clear Path GPS portal access.
- 2. Provide these credentials to your assigned MacroPoint Activations Consultant or send to <a href="MPActivations@Descartes.com">MPActivations@Descartes.com</a>
- 3. We will test the connection before finalization which requires identifiers. Clear Path GPS uses the vehicle description, which is what you would use to name/identify the driver/truck in your portal

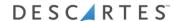